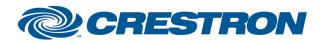

### **Certified Module**

#### Partner: Lutron Model: RadioRA 3 Device Type: Lighting

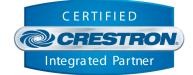

| GENERAL INFORMATION         |                                                                                                    |  |  |
|-----------------------------|----------------------------------------------------------------------------------------------------|--|--|
| SIMPLWINDOWS NAME:          | Lutron RadioRA 3 Zone Control v1.1                                                                                                    |  |  |
| CATEGORY:                   | Lighting                                                                                                    |  |  |
| VERSION:                    | 1.1                                                                                                    |  |  |
| SUMMARY:                    | This module provides monitor and control capability for a Zone component as part of a Lutron RadioRA 3 solution.                                                                                                    |  |  |
| GENERAL NOTES:              | This module interacts with a single Zone component, if multiple Zone components need to be managed, one module can be added for each component in the solution. This module requires one instance of the Lutron RadioRA 3 Command Processor module to register with. |  |  |
| CRESTRON HARDWARE REQUIRED: | Crestron 3-Series or 4-Series processor.                                                                                                    |  |  |
| SETUP OF CRESTRON HARDWARE: | N/A                                                                                                    |  |  |
| VENDOR FIRMWARE:            | 21.02.08f000                                                                                                    |  |  |
| VENDOR SETUP:               | Lutron RadioRA 3 Processor                                                                                                    |  |  |

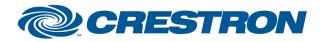

#### Partner: Lutron Model: RadioRA 3 Device Type: Lighting

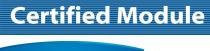

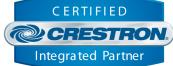

| PARAMETER:           |                                                                                                    |
|----------------------|----------------------------------------------------------------------------------------------------|
| Command_Processor_ID | Setting indicates the identifier of the Command Processor module this module registers with. A single program can contain multiple zone modules where multiple Lutron processors are involved.                                                                                                    |
| Zone_Mode            | <ul> <li>Setting indicates the lighting mode operation of the zone:</li> <li>Dim – Control and feedback for dimmable lighting within the zone</li> <li>Switch – Control and feedback for switch lighting within the zone</li> <li>CCO – Control and feedback for CCO (contact closure output) modules</li> </ul> |
| Fade_Time            | Setting indicates the time interval in seconds for lighting to adjust to a new level. Range is 0 to 14400.                                                                                                    |
| Zone_Href_ID         | Setting indicates the reference identifier for the zone this zone control belongs to.<br>Example: for zone href: /Zone/1399, enter the value 1399 in the parameter field.                                                                                                    |

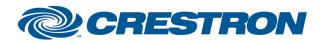

#### Partner: Lutron Model: RadioRA 3 Device Type: Lighting

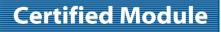

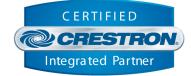

| CONTROL:       |   |                                                                                                    |
|----------------|---|----------------------------------------------------------------------------------------------------|
| DimLevel_Raise | D | Pulse to incrementally increase the lighting brightness level or latch high to continuously increase the lighting brightness level until the signal is latched low or the maximum brightness is reached.                                                                                                    |
| DimLevel_Lower | D | Pulse to incrementally decrease the lighting brightness level or latch high to continuously decrease the lighting brightness level until the signal is latched low or the minimum brightness is reached.                                                                                                    |
| Switch_On      | D | Pulse to turn the switch on.                                                                                                    |
| Switch_Off     | D | Pulse to turn the switch off.                                                                                                    |
| Set_DimLevel   | D | Pulse to set the discrete value of the brightness specified by the Dim_Level analog input signal.<br>For slider operations, use a press join to drive this signal high. When this is high, the corresponding analog value will be sent automatically on change. Using a '1' on a 'set' signal is discouraged and will have negative effect. |
| Dim_Level      | А | Integer value specifies the dim level to set as a percentage. Range is 0 to 65535.                                                                                                    |
| FadeTime       | А | Integer value specifies the fade time in seconds. Range is 0 to 14400.                                                                                                    |
| CCOLevel_Open  | D | Pulse to open a CCO level.                                                                                                    |
| CCOLevel_Close | D | Pulse to close a CCO level.                                                                                                    |

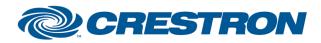

# **Certified Module**

#### Partner: Lutron Model: RadioRA 3 Device Type: Lighting

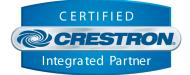

| FEEDBACK:          |   |                                                                                                    |
|--------------------|---|----------------------------------------------------------------------------------------------------|
| Is_Initialized     | D | High indicates the module is initialized. The module is initialized when all component state information has been updated in the module to reflect current component state. |
| Switch_On_Fb       | D | High indicates the switch is currently on.                                                                                                    |
| Switch_Off_Fb      | D | High indicates the switch is currently off.                                                                                                    |
| DimLevel_Fb        | А | Integer value indicates the current dim level as a percentage from 0 to 65535.                                                                                              |
| FadeTime_Fb        | А | Integer value indicates the current fade time in seconds. Range is 0 to 14400.                                                                                              |
| CCOLevel_ls_Open   | D | High indicates the CCO level is open.                                                                                                    |
| CCOLevel_ls_Closed | D | High indicates the CCO level is closed.                                                                                                    |

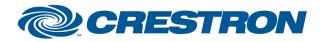

## **Certified Module**

Partner: Lutron Model: RadioRA 3 Device Type: Lighting

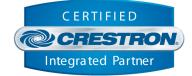

| TESTING:                         |                                                                                                    |  |  |  |
|----------------------------------|----------------------------------------------------------------------------------------------------|--|--|--|
| OPS USED FOR TESTING:            | CP3 1.603.4242.34642<br>CP4 2.8000.00017                                                                     |  |  |  |
| SIMPL WINDOWS USED FOR TESTING:  | 4.22                                                                                                    |  |  |  |
| CRES DB USED FOR TESTING:        | 217.05                                                                                                    |  |  |  |
| DEVICE DATABASE:                 | 200.260                                                                                                    |  |  |  |
| SYMBOL LIBRARY USED FOR TESTING: | 1184                                                                                                    |  |  |  |
| SAMPLE PROGRAM:                  | Lutron RadioRA 3 v1.1 Demo IP.smw                                                                            |  |  |  |
| REVISION HISTORY:                | v1.0 – Initial Release<br>v1.1 – Corrected for errors when inputs are triggered before module is initialized |  |  |  |